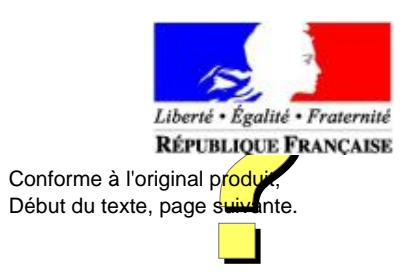

# *BULLETIN OFFICIEL DES ARMEES*

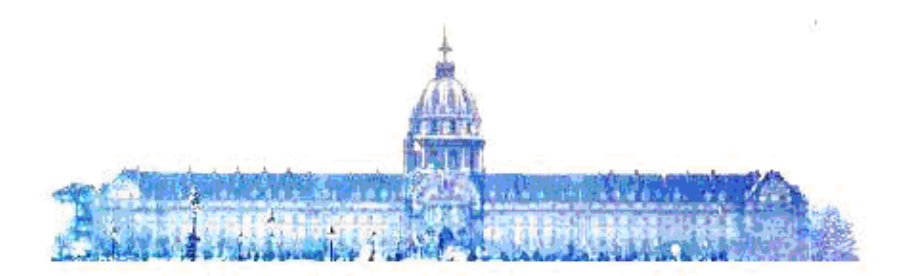

# **Edition Chronologique n°12 du 28 mars 2008**

PARTIE TEMPORAIRE Armée de terre

Texte n°13

# **CIRCULAIRE N° 238/DEF/CoFAT/DF/BC/RD**

relative à l'intégration à l'école spéciale militaire de Saint-Cyr en 2008.

Du *18 février 2008*

# COMMANDEMENT DE LA FORMATION DE L'ARMÉE DE TERRE : *bureau concours.*

### **CIRCULAIRE N° 238/DEF/CoFAT/DF/BC/RD relative à l'intégration à l'école spéciale militaire de Saint-Cyr en 2008.**

#### *Du 18 février 2008*

#### NOR D E F T 0 8 5 0 3 7 6 C

#### *Références :*

Arrêté du 25 juillet 2002 (BOC, 2002, p. 6554. ; BOEM 770.1.2) modifié. Instruction n° 1416/DEF/EMAT/PRH/EG/OFF du 28 novembre 2005 (BOC, 2005, p. 8699. ; BOEM 770.1.2) modifiée.

#### *Pièce(s) Jointe(s) :*

Une annexe.

*Texte abrogé :*

Circulaire n° 1001/DEF/CoFAT/DF/BC/RD du 31 mai 2007 (BOC N° 20 du 27 août 2007, texte 40.).

*Référence de publication :* BOC N°12 du 28 mars 2008, texte 13.

Les candidats figurant sur les listes principales et complémentaires d'admission des concours sciences, lettres et sciences économiques et sociales doivent confirmer leur acceptation d'intégrer l'école spéciale militaire (ESM) de Saint-Cyr par l'intermédiaire des services communs d'appel dans les grandes écoles : le service concours des écoles d'ingénieurs (SCEI) pour le concours scientifique et le système d'intégration dans les grandes écoles de management (SIGEM) pour les concours littéraires et sciences économiques et sociales. Ne pourront intégrer l'ESM de Saint-Cyr que les candidats qui lui auront été affectés par les services communs d'appel dans les grandes écoles. Le non-respect de la procédure d'appel entraîne l'exclusion pure et simple de la procédure commune d'admission dans les grandes écoles.

Les candidats figurant sur les listes principales et complémentaires d'admission du concours bac +3 doivent confirmer leur acceptation d'intégrer l'ESM de Saint-Cyr par l'envoi au bureau concours du commandement de la formation de l'armée de terre (CoFAT / BC) de l'accusé de réception joint à la correspondance des résultats de l'admission.

La présente circulaire a pour but de rappeler les modalités définies par les services communs d'appel dans les grandes écoles.

#### 1. CONCOURS SCIENCES.

Seuls les candidats « classés » sont susceptibles d'être admis dans une école.

L'admission dans une école est proposée en tenant compte :

- du rang du candidat dans chaque concours ;
- du classement préférentiel des vœux qu'il aura exprimés ;
- du nombre de places offertes au concours par chaque école.

Il est recommandé aux candidats de s'informer sur l'ensemble des écoles avant d'effectuer leur classement préférentiel sur le site internet.

#### 1.1. **Liste de vœux (sur internet : http://www.scei-concours.fr).**

Entre le 1er juillet et le 24 juillet 2008 minuit, sur internet exclusivement, les candidats admissibles devront établir une liste de vœux. Cette dernière comprendra un classement, par ordre de préférence, de toutes les écoles qu'ils souhaiteraient intégrer.

**Important :** même pour l'admission à une seule école, il est obligatoire d'établir une liste de vœux.

Les candidats éditeront eux-mêmes leur liste de vœux : aucun document ne leur sera adressé par le service des concours.

**Attention :** après le 24 juillet 2008 minuit, les candidats ne pourront plus modifier le classement de leur liste de vœux ni ajouter une nouvelle école. Les candidats renoncent à l'admission dans une école non classée dans leur liste de vœux.

### 1.2. **Proposition d'admission [sur internet : http://www.scei-concours.fr ou par téléphone (serveur vocal) 0 892 692 692 (0,337 euro la min)].**

La 1re proposition d'admission dans une école pourra être consultée le mardi 31 juillet 2008 à 14 h 00. Les candidats devront répondre à cette 1re proposition entre le jeudi 31 juillet 14 h 00 et le samedi 2 août minuit.

Les propositions suivantes pourront être consultées tous les mercredis à 14 h 00 entre le mercredi 27 août et le mercredi 10 septembre.

Les candidats devront consulter et répondre à chaque proposition entre le mercredi 14 h 00 et le vendredi 14 h 00.

Dès lors qu'une proposition d'admission dans une école aura été faite à un candidat, celui-ci ne pourra plus prétendre à l'admission dans l'une des écoles situées moins favorablement dans sa liste de vœux.

Les candidats pourront, (sauf du mardi 12 h 00 au mercredi 14 h 00) renoncer à une ou plusieurs écoles placées dans leur liste de vœux avant la proposition d'admission. Ce choix sera alors irréversible.

Toute absence de réponse dans les délais, à chaque proposition faite par le service des concours, entraînera la démission automatique du candidat.

Les candidats en « OUI MAIS » ou en « OUI DEFINITIF » absents le jour de la rentrée à l'école seront démissionnés de l'ensemble des écoles.

Le non-respect de l'ensemble des règles énoncées ci-dessus entraînera l'exclusion pure et simple de la procédure commune d'admission dans les écoles.

Une brochure détaillée, intitulée « intégrer une école », sera remise aux candidats pendant les oraux.

# 2. CONCOURS LETTRES ET SCIENCES ÉCONOMIQUES ET SOCIALES.

Le dispositif suivant est obligatoire : aucune inscription ne pourra se faire directement dans une école. Les candidats devront obligatoirement respecter les instructions suivantes pour pouvoir intégrer l'une des écoles où ils seront admis directement, ou inscrits sur liste complémentaire.

**Attention :** guichet unique du dispositif SIGEM.

Courrier : SIGEM - BP 7512 - 64075 Pau Cedex

Numéro vert : 0800800441 (du 25 juin 14 h 00 au 24 juillet 2008 14 h)

Télécopie : 05.59.92.33.26.

# 2.1. **Les quatre étapes du dispositif « système d'intégration dans les grandes écoles de management ».**

# *2.1.1. Étape 1 : inscription « système d'intégration dans les grandes écoles de management », paiement en ligne (du mercredi 25 juin au mercredi 9 juillet 2008).*

Le 25 juin 2008, le candidat recevra sur l'adresse e-mail qu'il aura transmise aux banques d'épreuves [banque commune d'épreuves (BCE) ou ECRICOME], son numéro d'identification SIGEM et son mot de passe personnel.

Du mercredi 25 juin au mercredi 9 juillet, sur le site internet www.sigem.org, le candidat devra s'inscrire :

Écran 1.1 - Identification : en s'identifiant par le numéro SIGEM et le mot de passe ;

Écran 1.2 - Acceptation de la procédure SIGEM : en reconnaissant avoir pris connaissance de l'ensemble de la procédure SIGEM et en l'acceptant ;

Écran 1.3 - Saisie des coordonnées bancaires : en renseignant ses coordonnées de carte bancaire (numéro de carte, date d'expiration et cryptogramme) qui seront utilisées, exclusivement en cas d'affectation définitive à une école, pour le paiement d'un acompte sur droits de scolarité de 800 euros. Le site est sécurisé par un cryptage SSL.

Cet acompte unique est exigé pour l'inscription dans ce dispositif centralisé, quel que soit le nombre d'écoles auxquelles le candidat est admissible. Cet acompte viendra bien évidemment en déduction des frais de scolarité de l'école qu'il intégrera.

Cet acompte ne sera débité qu'en cas d'affectation définitive à une école le mardi 22 juillet 2008.

# *2.1.2. Étape 2 : saisie des choix d'affectation (du mercredi 16 juillet 11 h 00 au vendredi 18 juillet 16 h 00).*

Le candidat doit obligatoirement effectuer sa saisie des choix d'affectation parmi les écoles où il est admis directement et/ou sur liste complémentaire sur le site internet www.sigem.org.

Écran 2.1 - Identification : le candidat s'identifie en renseignant son numéro SIGEM et son mot de passe.

Écran 2.2 - Choix de maintien de la candidature : le candidat fait part de son souhait de se maintenir ou non sur l'une au moins des écoles qu'il a présentées et pour lesquelles il est admis ou en liste complémentaire. Par une réponse négative le candidat indique qu'il ne souhaite maintenir aucune école et qu'en conséquence il ne souhaite en intégrer aucune.

Écran 2.3 - Choix de maintien des écoles : si le candidat a souhaité se maintenir sur au moins une école, il indique son souhait de se maintenir ou non pour chaque école où il a été déclaré admis ou en liste complémentaire :

- En choisissant OUI pour une école, il s'engage à intégrer cette école s'il y était affecté par SIGEM ;

- En choisissant NON, il se désiste de cette école pour la session 2008, il ne pourra en aucun cas y être affecté.

Écran 2.4 - Choix des écoles par ordre de préférence d'intégration : le candidat indique l'école qui correspond à son premier choix, puis l'école correspondant à son 2e choix et ainsi de suite. Les chances d'intégrer une école ne dépendent que du classement du candidat dans cette école, et en aucun cas de la position de cette

école dans l'ordre des préférences exprimées par le candidat. Il convient donc que le candidat indique son choix de préférence réel, sans se soucier de son classement dans chaque école. Il sera ainsi affecté dans l'école de son premier choix si son classement le permet, sinon dans celle qu'il a classée en 2e choix, et ainsi de suite.

**Attention :** pour l'école supérieure de commerce (ESC) Lille, le candidat pourra choisir l'ESC Lille site Lille ou l'ESC Lille site Paris, ou l'un des deux seulement, et s'il le souhaite intercaler d'autres écoles entre ces deux sites.

Écran 2.5 - Confirmation des choix : le candidat confirme ou non les choix réalisés à l'étape précédente. S'il ne les confirme pas, il revient à l'écran précédent.

### *2.1.3. Étape 3 : vérification de la saisie des choix d'affectation (du vendredi 18 juillet 19 h 00 au samedi 19 juillet 12 h 00).*

Le candidat doit vérifier que sa saisie d'affectation a été correctement enregistrée par SIGEM.

Écran 3.1 - Identification : le candidat s'identifie en renseignant son numéro SIGEM et son mot de passe.

Écran 3.2 - Affichage des choix effectués : s'affiche à l'écran une copie de l'écran 2.5 :

- si le candidat considère que ses choix ont été correctement enregistrés, il valide ses choix.

- si le candidat considère que ses choix n'auraient pas été correctement enregistrés, il doit en informer SIGEM par télécopie (05.59.92.33.26) et par lettre recommandée (SIGEM - BP 7512 - 64075 Pau Cedex) en indiquant ses véritables choix. Une photocopie d'un document officiel d'identité du candidat lisible devra obligatoirement être jointe au fax et à la lettre recommandée. Il devra également faxer le récépissé de la lettre recommandée délivré par La Poste.

# *2.1.4. Étape 4 : résultats d'affectation (le mardi 22 juillet 2008 à 14 h 00).*

Les résultats d'affectations seront publiés le 22 juillet 2008 à 14 h 00. Les affectations aux écoles sont définitives et ne peuvent être modifiées quelle que soit la raison.

*Cas n° 1 : candidat affecté.*

Le candidat est affecté à une école en fonction de la priorité de ses choix. L'école lui adressera par courrier un dossier d'inscription.

L'acompte sur droits de scolarité de 800 euros sera automatiquement débité le mardi 22 juillet 2008.

*Cas n° 2 : candidat non affecté.*

Si le rang du candidat ne lui permet d'intégrer aucune des écoles qu'il a classées, il n'est affecté à aucune école. L'acompte sur droits de scolarité ne sera pas débité.

# 2.2. **Comment formuler les choix.**

Contrairement à certaines idées reçues, la chance de chaque candidat d'intégrer une des écoles ne dépend que de son rang dans cette école, et absolument pas du rang de cette école dans son classement.

Chaque candidat doit donc indiquer son véritable ordre de préférence d'intégration et classer en premier l'école dont il rêve, même s'il n'y est pas très bien classé. Cela ne diminue en rien ses chances d'intégrer une des autres écoles dans lesquelles il s'est maintenu et pour lesquelles il a une préférence d'intégration moins forte.

Dans le cas où il ne serait ni admis, ni même inscrit sur liste complémentaire dans aucune des écoles où il a passé l'oral, le candidat n'a rien à faire et son acompte ne sera pas débité.

Dans tous les autres cas, il doit obligatoirement s'inscrire sur SIGEM. Le candidat se trouvera obligatoirement dans l'un des cinq cas de figures suivants :

### *2.2.1. Le candidat a choisi de n'intégrer aucune école cette année.*

*Cas 1 :* Il est admis directement dans les écoles C et D et inscrit sur liste complémentaire des écoles G, H et I.

Parmi les écoles où il est admis, il doit renoncer aux écoles C et D. Parmi les écoles où il est inscrit sur liste complémentaire, il doit renoncer aux écoles G, H et I.

**Nota.** L'acompte du candidat ne sera pas débité.

#### *2.2.2. Le candidat est uniquement admis directement.*

*Cas 2 :* Il est uniquement admis directement dans les écoles A, D, E et F. Il rêvait depuis toujours d'intégrer l'école E. Il s'inscrit donc dans l'école E.

*a)* Inscription : école E.

*b)* Choix 1 : école E.

**Nota.** Plus de suspense : le candidat sera de droit affecté à l'école E. Il est donc inutile de mentionner d'autres choix ...

#### *2.2.3. Le candidat est admis directement et inscrit sur liste complémentaire.*

*Cas 3 :* Il est admis directement dans l'école A, dont il rêvait depuis toujours. Il est également admis dans les écoles B et C et sur liste complémentaire dans les écoles D, E et F, mais toutes ces écoles lui plaisent moins que l'école A. Il va donc s'inscrire dans l'école A.

*a)* Inscription : école A.

*b)* Choix 1 : école A.

**Nota.** Le candidat sera affecté de droit à l'école A.

*Cas 4 :* Le candidat est admis directement dans les écoles A, B et C, et inscrit sur liste complémentaire dans les écoles D, E, F, G, H et I.

*a)* Parmi les écoles où il est admis, il préfère l'école C et renonce donc aux écoles A et B.

Parmi les écoles où il est inscrit sur liste complémentaire, il renonce aux écoles E, G et H qui lui plaisent moins que l'école C. Il ne retient que les écoles D, F et I, qui lui plairaient mieux que l'école C si, par le jeu des désistements, il était finalement admis dans l'une d'elles.

*b)* Le candidat va ensuite indiquer son ordre de préférence décroissant, en terminant par l'école C où il est d'ores et déjà admis :

- choix 1 : école F (liste complémentaire) - choix 2 : école I (liste complémentaire) - choix 3 : école D (liste complémentaire) - choix 4 : école C (admis)

Il peut ainsi classer autant d'écoles qu'il le souhaite, à condition d'y être inscrit sur la liste complémentaire.

**Nota.** Le candidat sera affecté si possible en F, sinon en I, sinon en D, et sinon en C, compte tenu des places publiées et non occupées par des candidats mieux classés que lui dans les écoles F ou I ou D.

#### *2.2.4. Le candidat est uniquement inscrit sur liste complémentaire.*

*Cas 5* : Il est uniquement inscrit sur liste complémentaire dans les écoles A, D, H, I, etc.

*a)* Il renonce à l'école A qui ne lui plait pas. Il ne va retenir que les écoles D, H, I, etc. où il aimerait être affecté si, par le jeu des désistements, il y était finalement admis.

*b)* Il va ensuite indiquer son ordre de préférence décroissant :

- choix 1 : école H (liste complémentaire) ;
- choix 2 : école I (liste complémentaire) ;
- choix 3 : école D (liste complémentaire) ;
- $-$  choix  $4:$  ....

Le candidat peut ainsi classer autant d'écoles qu'il le souhaite, à condition d'y être inscrit sur la liste complémentaire.

**Nota.** Le candidat sera affecté si possible en H, sinon en I, sinon en D, .... si son rang le permet. Mais, attention, le candidat pourra dans le pire des cas n'être affecté nulle part, si son rang n'était pas suffisant dans aucune de ces écoles. Dans ce cas, son acompte ne sera pas débité.

#### 3. TEXTE ABROGÉ.

La circulaire n° 1001/DEF/CoFAT/DF/BC/RD du 31 mai 2007 relative à l'intégration à l'école spéciale militaire de Saint-Cyr en 2007 est abrogée.

> *Le général de corps d'armée, commandant de la formation de l'armée de terre,*

#### Pierre GARRIGOU-GRANDCHAMP.

# ANNEXE. **CALENDRIER 2008 SIGEM.**

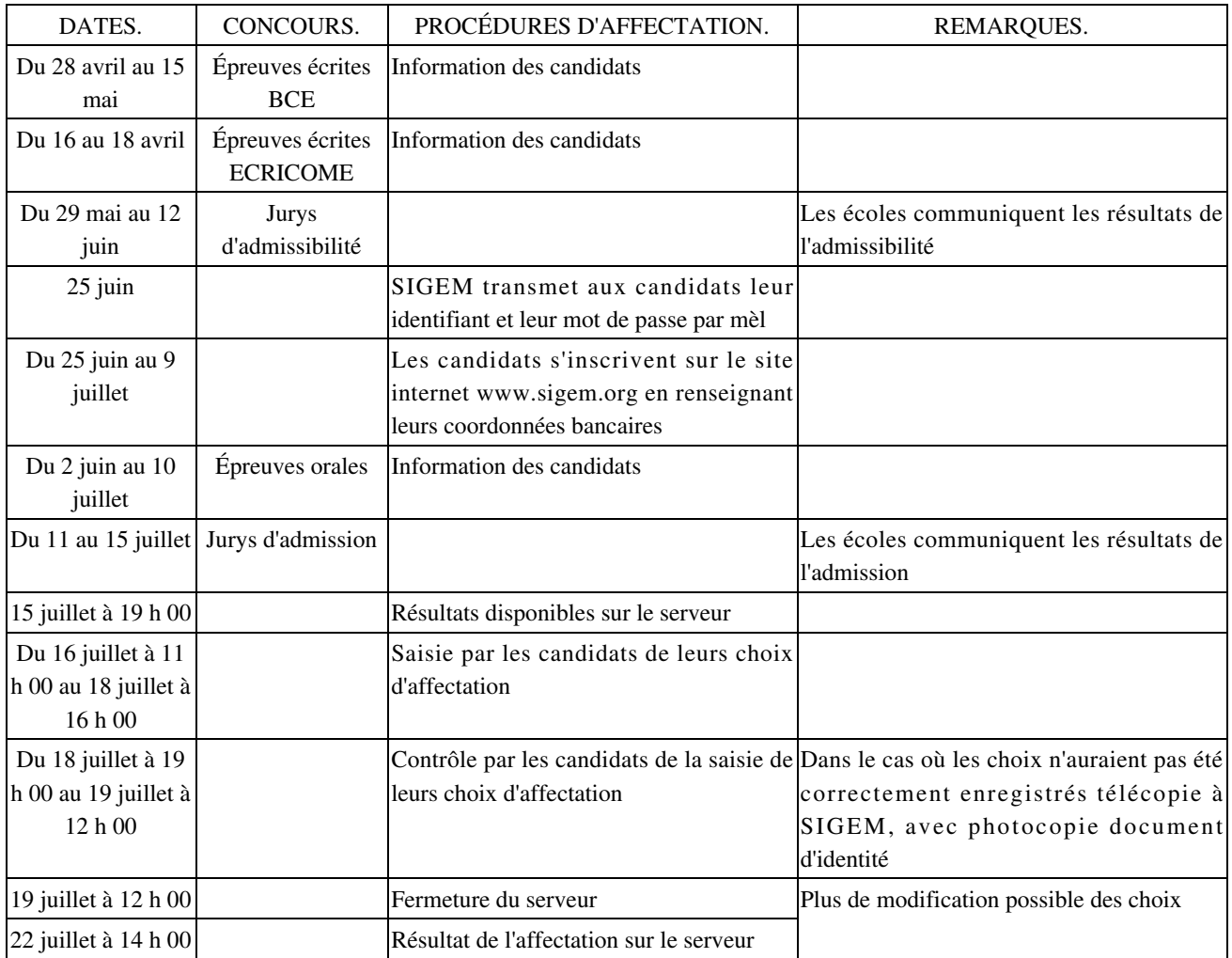